# **GROMACS - Bug #991**

# **gmx\_header\_config.h should not be configured in the source folder**

08/07/2012 11:19 PM - Roland Schulz

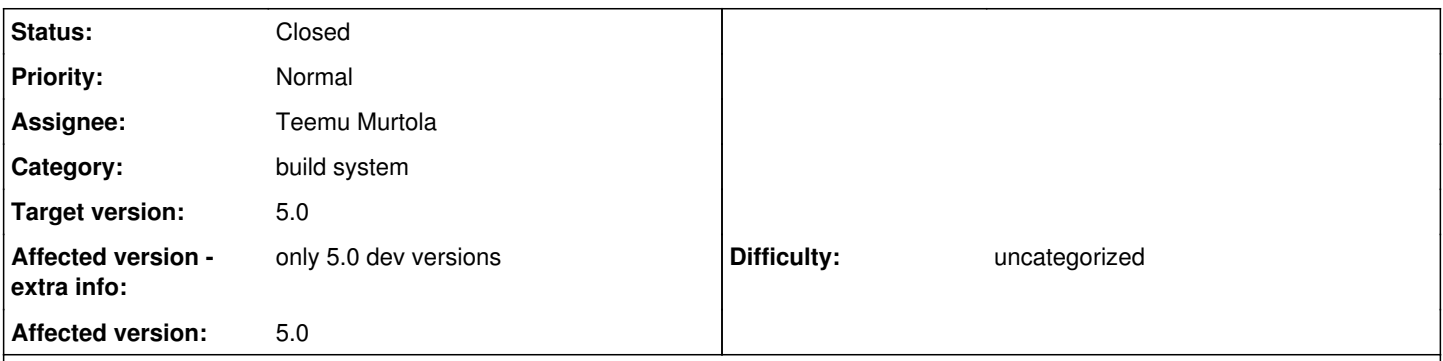

## **Description**

Currently gmx header config.h is created in the source folder. The problem is that this causes problems with more than one binary folder with different values and thus different versions of gmx header config.h. One configuration just overwrites the one of the other build and thus the next compile of the first build will be wrong. The reason it is currently placed in the source folder is to allow relative include before install. I can't think of any simple way to make relative paths and multiple binary folders work. I think it is more important that it gives the correct result with more than one binary folder and thus I suggest to place it in the folder and don't use relative include paths. The only idea to support both would be to always first install copy all headers (including gmx header config.h) into \${CMAKE\_BINARY\_DIR}/include and then use that as include\_directories. Is that a good idea? Any other suggestion?

## **Associated revisions**

### **Revision c20969c3 - 08/08/2012 06:02 AM - Teemu Murtola**

Improve the build system for amx header config.h.

- Configure gmx\_header\_config.h in the binary directory to make it work with multiple coexisting binary directories.

- Or rather, configure a gmx\_header\_config\_gen.h there, and include it using a relative path from a fixed gmx\_header\_config.h. Add location of the generated file to include path. This makes relative include paths still work in the source, as headers can continue to include gmx\_header\_config.h, which is still in the source tree.

- Add Doxygen comments for the files, with an explicit todo item to try to get rid of the CMake-generated defines (or even better, all of them).

- Make config.h include gmx header config.h to make it easier (and less error-prone) to move stuff between these two headers. Remove unnecessary (after this change) #includes for gmx\_header\_config.h from source files.

Fixes #991.

Change-Id: Ib9686356c681b8fd2cce34511557566c9f4d20a2

## **History**

## **#1 - 08/08/2012 06:15 AM - Teemu Murtola**

*- Subject changed from gmx\_header\_config.h to gmx\_header\_config.h should not be configured in the source folder*

*- Assignee set to Teemu Murtola*

*- Target version set to 5.0*

<https://gerrit.gromacs.org/#/c/1274/> should fix this while still allowing the use of relative include paths. That change also adds a todo item in the comments to get rid of the headers altogether (and in particular of the CMake-generated part, because that may generate similar issues if there is more than one Gromacs library installed with just one set of headers), but that may be difficult with GMX\_CXX11 unless we just go with boost::shared\_ptr as the smart pointer type in all public interfaces. But that is outside the scope of this bug report

#### **#2 - 08/11/2012 06:38 AM - Teemu Murtola**

*- Status changed from New to Closed*

## **#3 - 02/08/2014 06:54 AM - Teemu Murtola**

- *Project changed from Source code reorganization to GROMACS*
- *Category set to build system*
- *Affected version extra info set to only 5.0 dev versions*
- *Affected version set to 5.0*